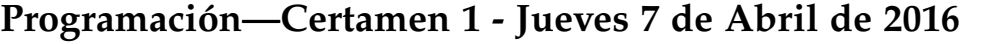

Nombre: Rol:

1. [25 %] Realice el ruteo del siguiente programa e indique qué es lo que imprime. Cada vez que el valor de una variable cambie, escríbalo en una nueva fila de la tabla. Recuerde que si una variable es de tipo string, su valor debe ir entre comillas simples ' '. *Importante: La tabla tiene suficientes filas.*

```
def f1(a,b):
    if a!=b:
        i = 1while i<=b:
            j=0s=''
            while j<i:
                s = s + " * "j = j+1print s
            i = i+1return "#"*abs(a-b)
    else:
        return "#"*a
x=3y=2while y<=x:
    print f1(y,x)
    y = y+1
```
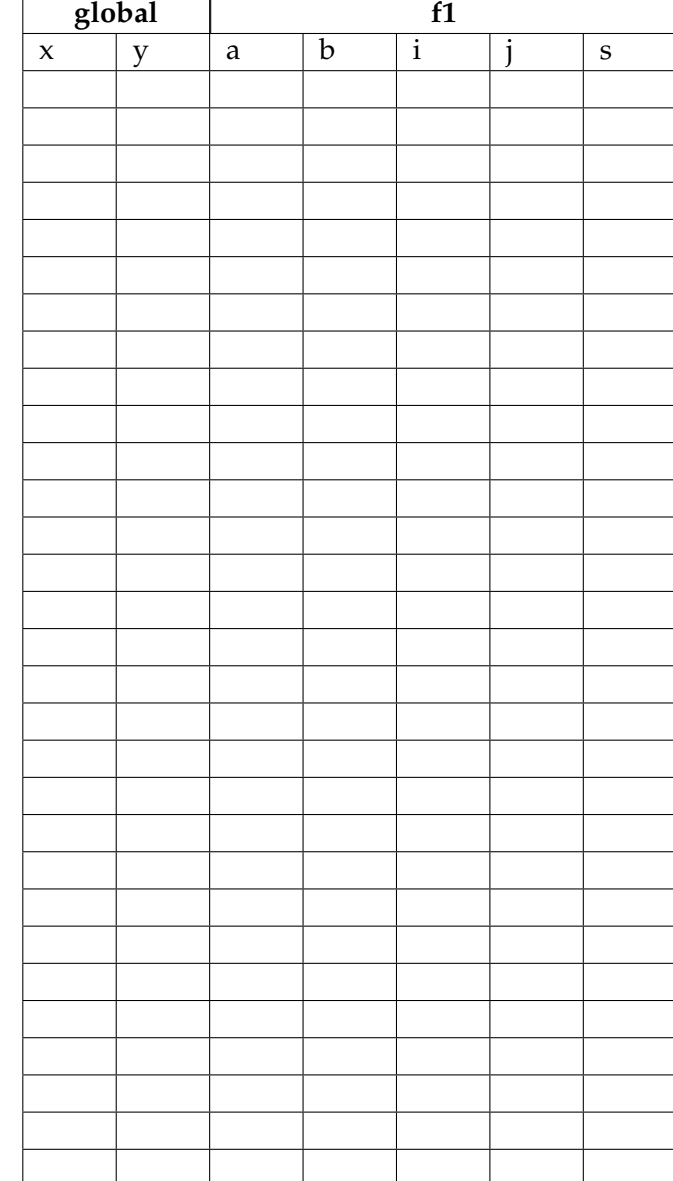

## **An ´alisis de Algoritmo**

Analice el siguiente algoritmo y determine, en pocas palabras, lo que realiza. No debe usar más del espacio indicado.

```
def f(n1,n2):
     j=1i=n2
    while i>=1:
          j=j*n1i<sup>-=1</sup>
     return j
```
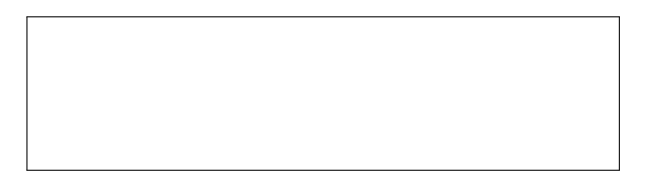

## Programación—Certamen 1 - Jueves 7 de Abril de 2016

Nombre: Rol: Rol:

**2.** [**35 %**] Un BOEING 747 tiene una capacidad de carga para equipaje de aproximadamente 18.000 Kg.

Confeccione un diagrama de flujo que controle la recepción de equipaje, sabiendo que:

- Se deben rechazar los bultos de más de 500 Kg.  $\blacksquare$
- El valor por Kg del bulto es :  $\blacksquare$ 
	- de 0 a 25 Kg. \$1000 por Kg.
	- de 26 a 300 Kg. \$1500 por Kg.
	- de 301 a 500 Kg. \$2000 por Kg.

Notar que los pesos siempre estarán en Kg (sin decimales). Considere que el precio por un bulto de 30 Kg es 30 ∗ 1500 y no 25 ∗ 1000 + 5 ∗ 1500.

Cuando se intente agregar un nuevo bulto y con éste se sobrepasen los 18,000*Kg* de carga en el avión, el programa no debe agregar dicho bulto y debe mostrar la siguiente información con respecto al vuelo:

- *a*) Número total de bultos.
- *b*) Peso del bulto más pesado.
- *c*) Peso promedio de los bultos.
- *d*) Ingreso total por concepto de carga en el avión.

Nota: Asuma que los bultos se ingresan uno por uno. Además habrán suficientes bultos para copar la capacidad del avión.

## Programación—Certamen 1 - Jueves 7 de Abril de 2016

Nombre: Rol:

- **3.** [40%] Un grupo de bio-tecnólogos externos a la USM, tienen demasiado trabajo analizando cadenas de ADN. Todo el trabajo lo realizan a mano ya que no tuvieron un buen ramo de programación. Por esto, le piden a los estudiantes de el ramo de Programación IWI-131 que les ayuden. Las cadenas de ADN están compuestas por 4 bases nitrogenadas (A: Adenina, C: Citosina, G: Guanina y T: Timina) agrupadas en bloques de 4. Ahora usted debe ayudar en las siguientes operaciones:
- *a*) Escriba la función valida (cadena) que reciba un string con una cadena de ADN y retorne **True** si la cadena es valida o ´ **False** si no lo es. Una cadena no es valida cuando aparecen bases ´ nitrogenadas distintas a las antes descritas.

```
>>> valida('CTGA CTGA AATT GGGC CTGG CCCC')
True
>>> valida('CTGA XCGA CGAT GGTA ACCC CCPC TTAA')
False
```
*b*) Escriba la función cantidad (cadena, base) que reciba un string con una cadena de ADN y una base nitrogenada. La función debe retornar la cantidad de apariciones de la base en la cadena.

Nota: no puede utilizar el método count de procesamiento de texto.

>>> cantidad('CTGA CTGA AATT GGGC CTGG CCCC', 'A') 4

*c*) Los científicos encontraron un patrón de clasificación, que se deduce de la cantidad mayoritaria de un cierto par de bases. Si la suma de las cantidades de Citosina y Guanina es mayor a la de Adenina y Timina, es una especie vegetal, en caso contrario es una especie animal. Escriba un programa que pregunte la cantidad de cadenas de ADN a evaluar, luego solicite las cadenas y finalmente muestre las cantidades de cada especie y cadenas no válidas.

```
Cantidad de cadenas de ADN: 3
Ingrese cadena 1: CGTA CAGT TTGG GGTA AATG CATG
Ingrese cadena 2: CACC CTGA GGAA ACAA XTFC ATGG
Ingrese cadena 3: TGTG TTGA ATGA CTAT ATTT
Cantidad animales: 2
Cantidad vegetales: 0
Cantidad no validas: 1
```